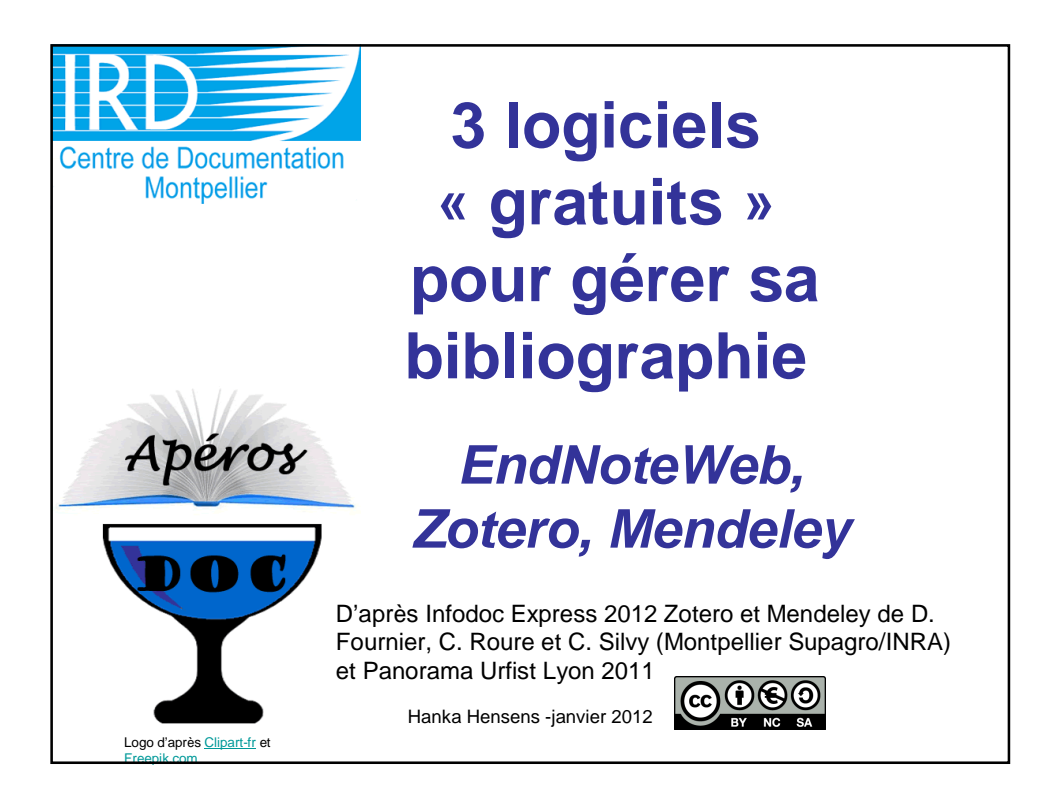

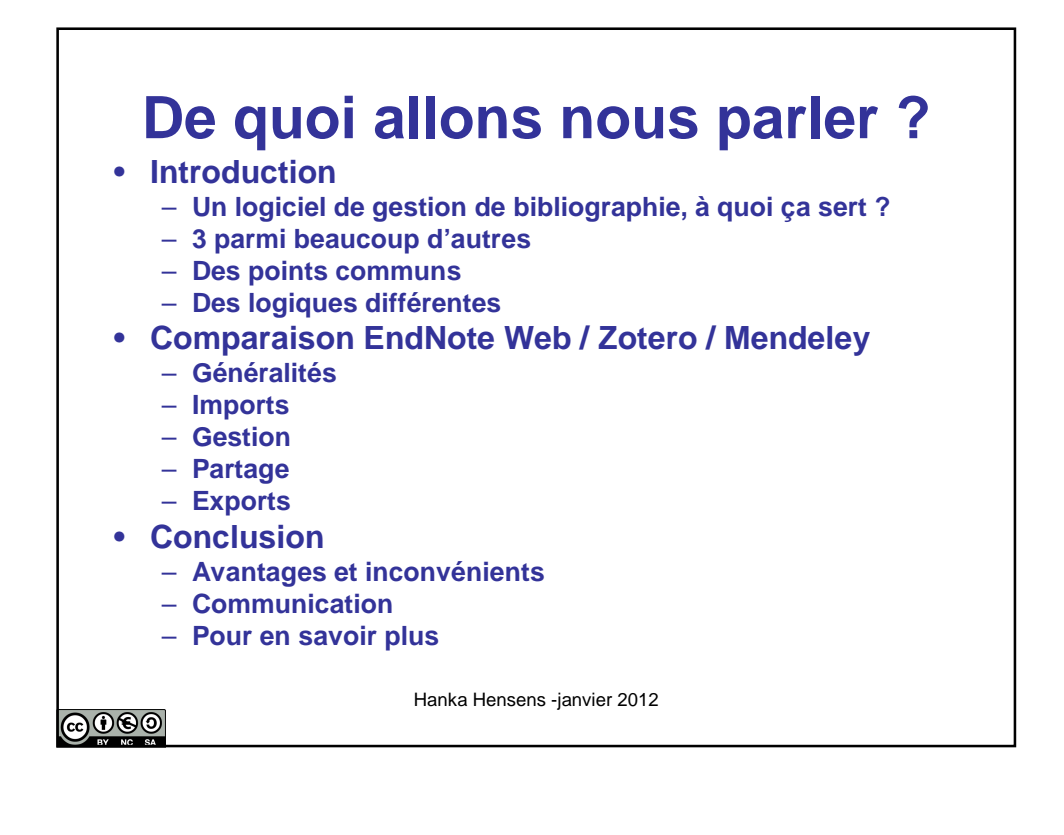

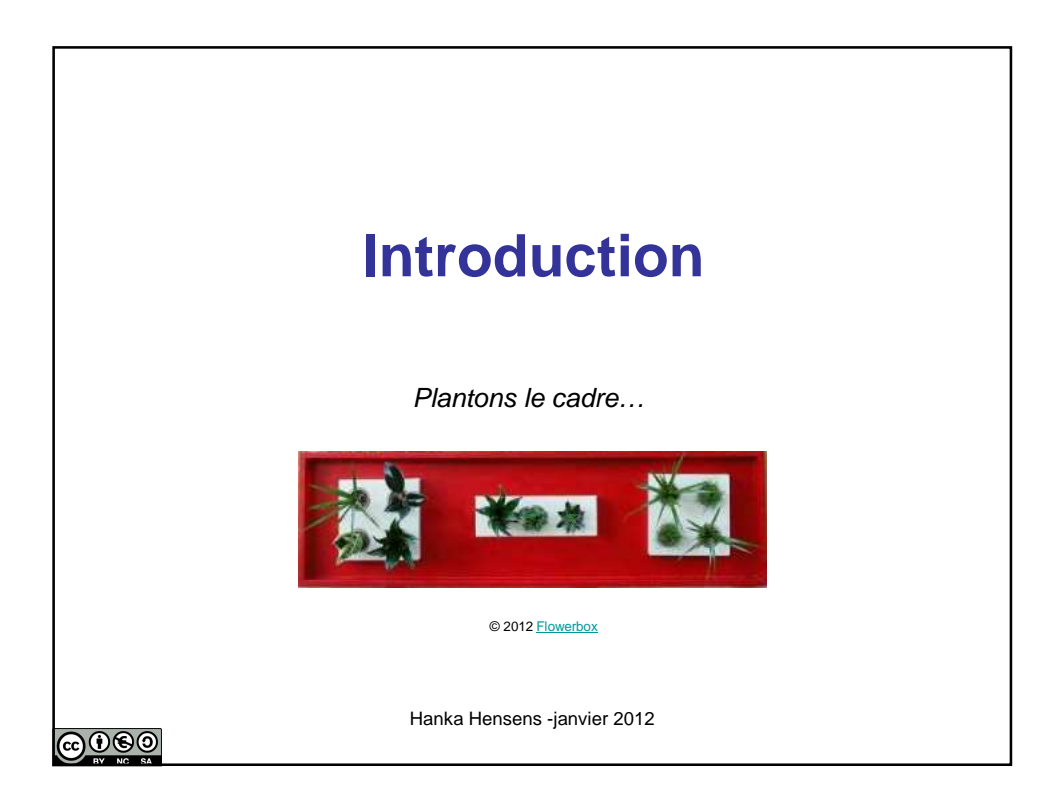

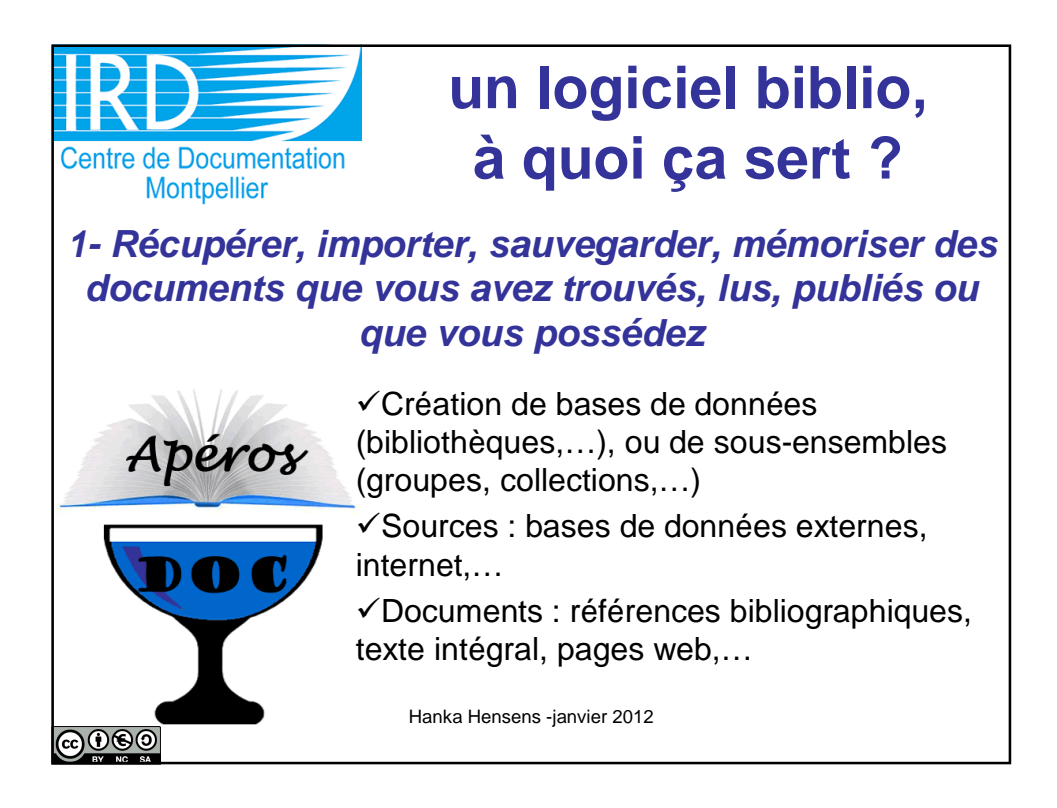

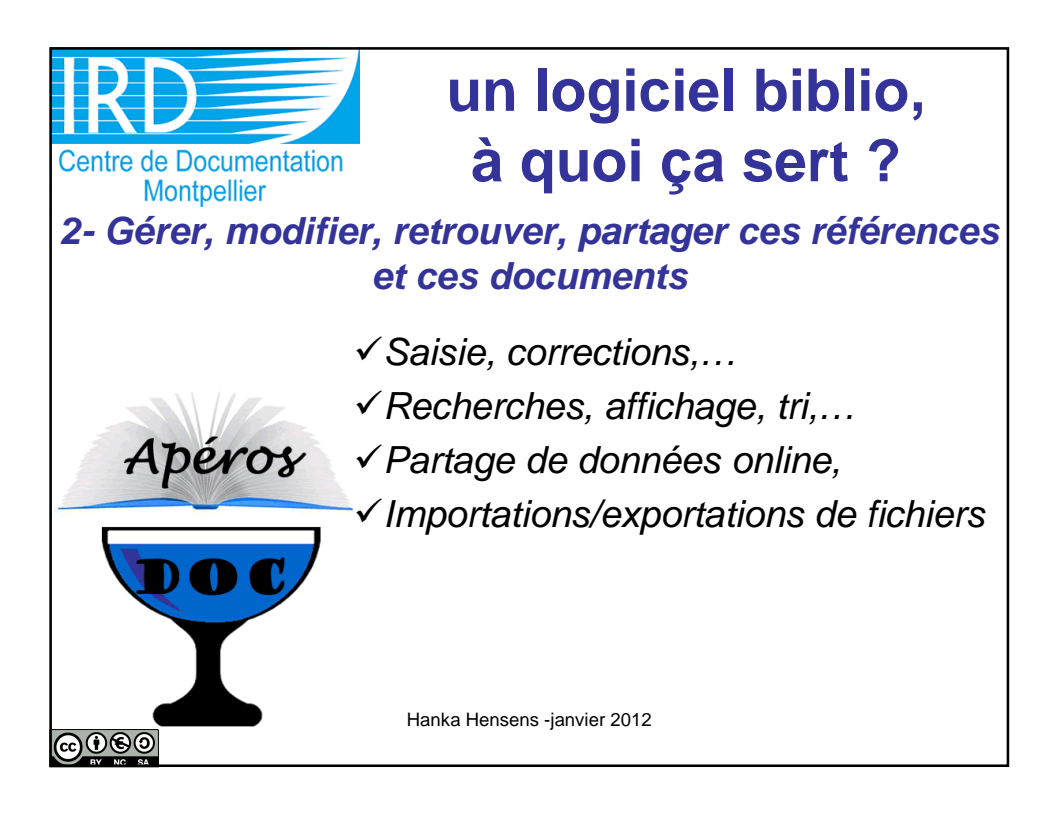

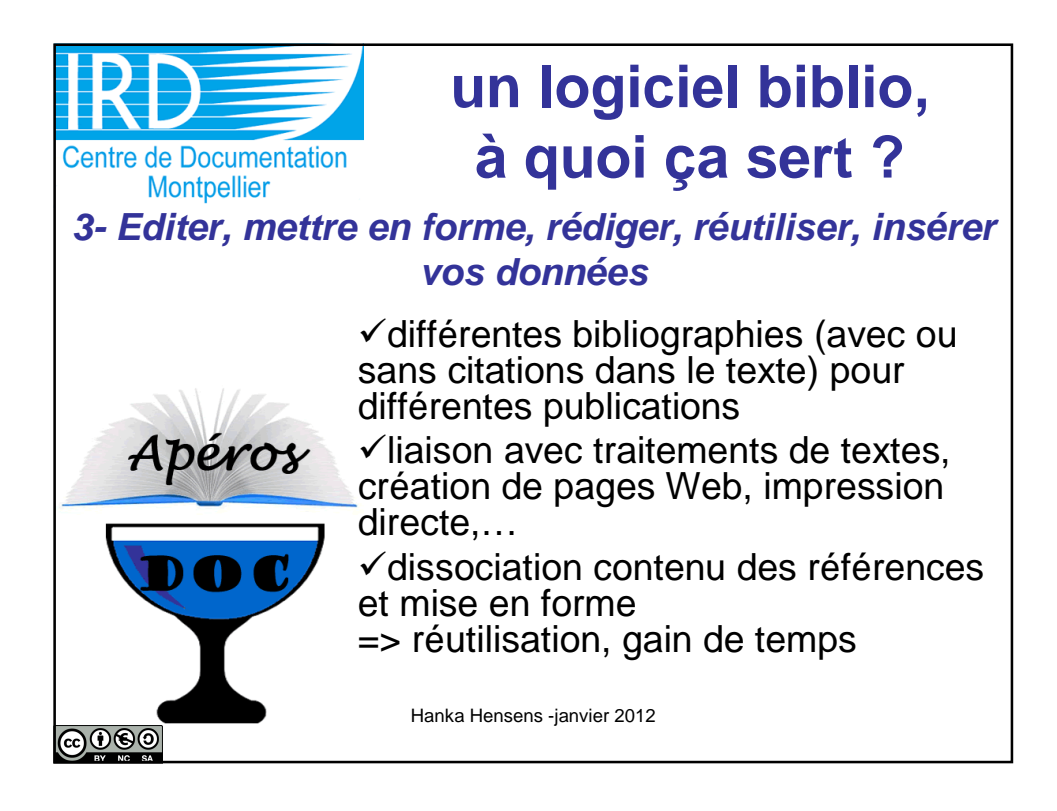

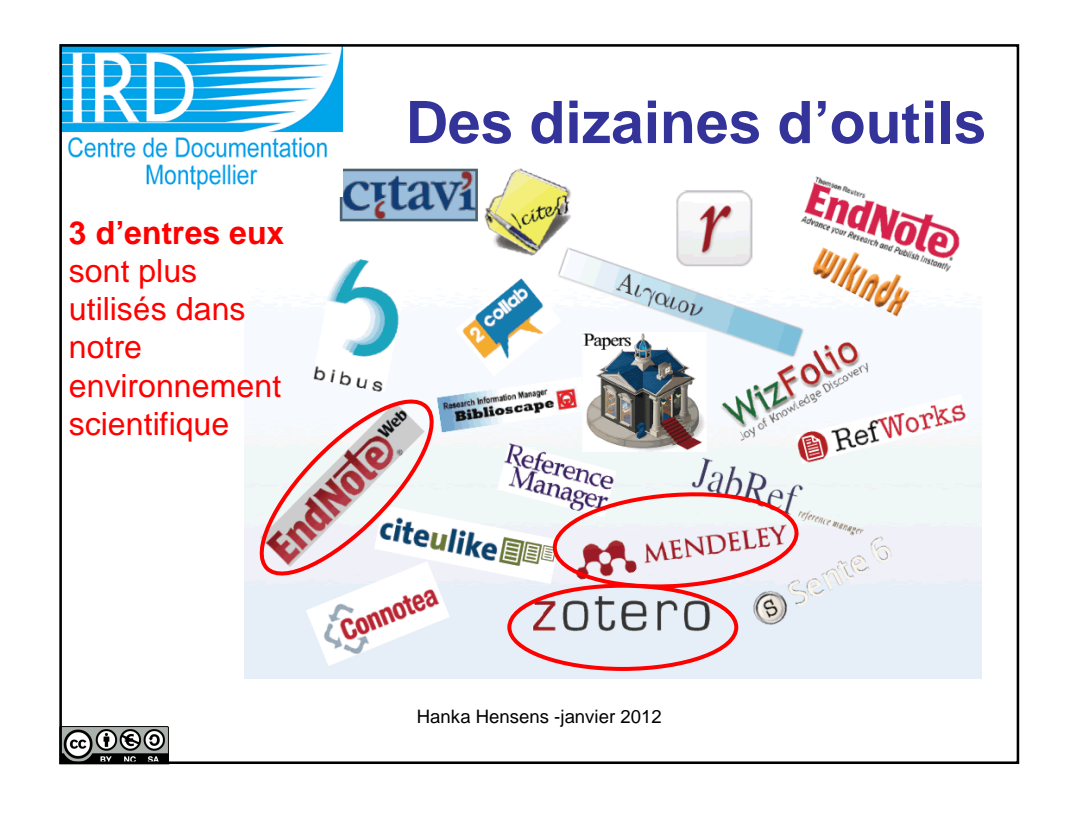

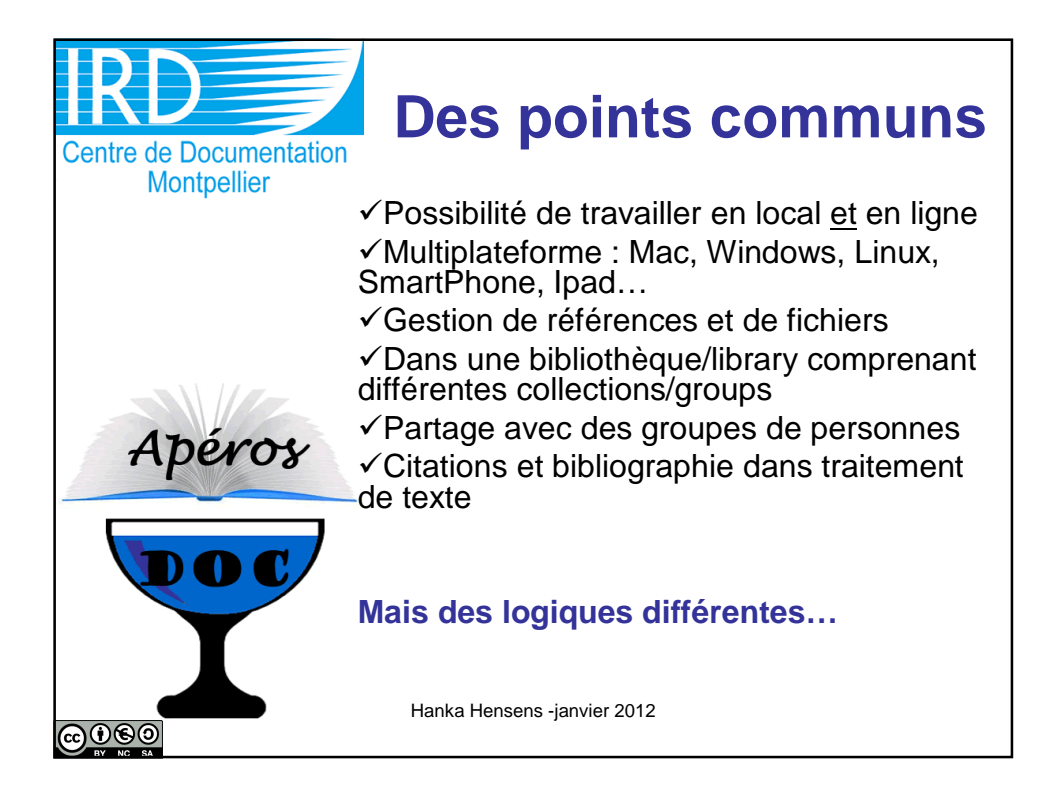

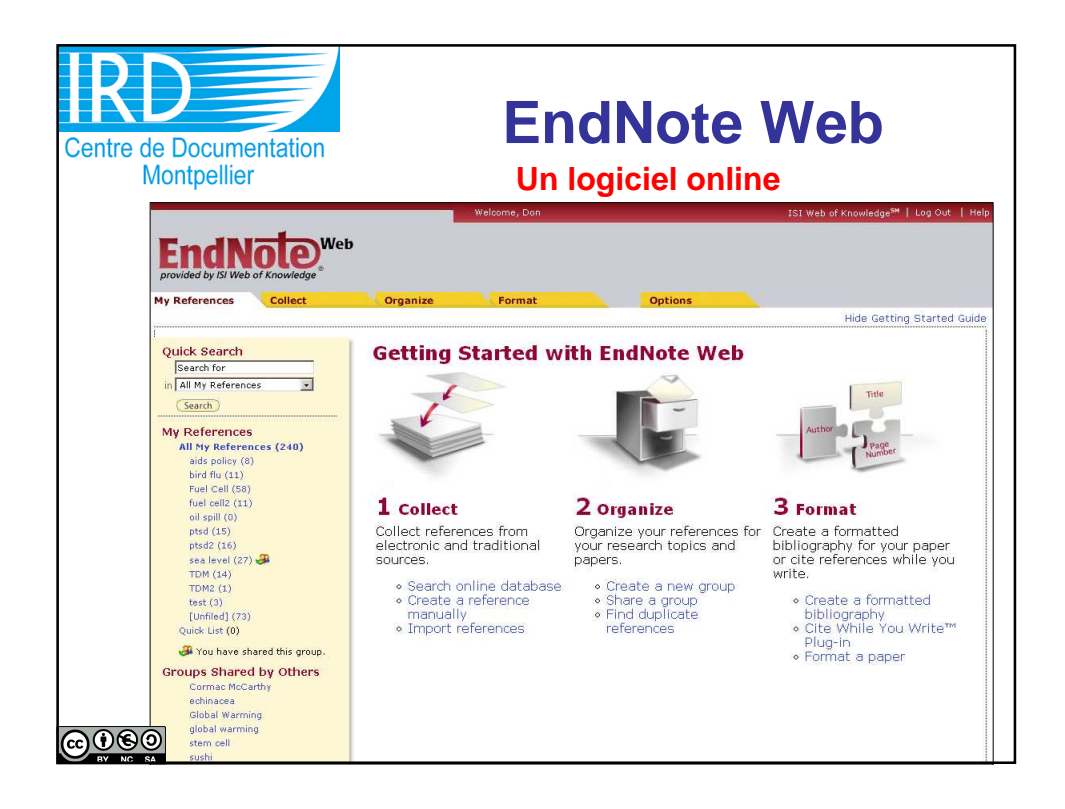

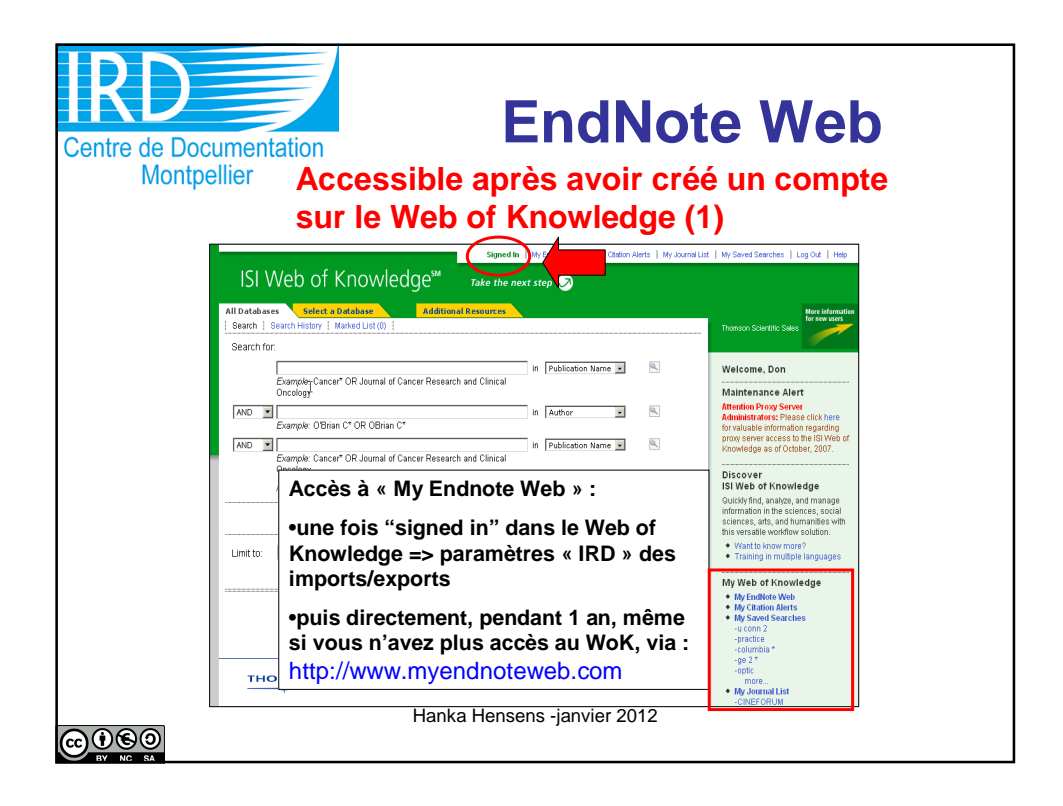

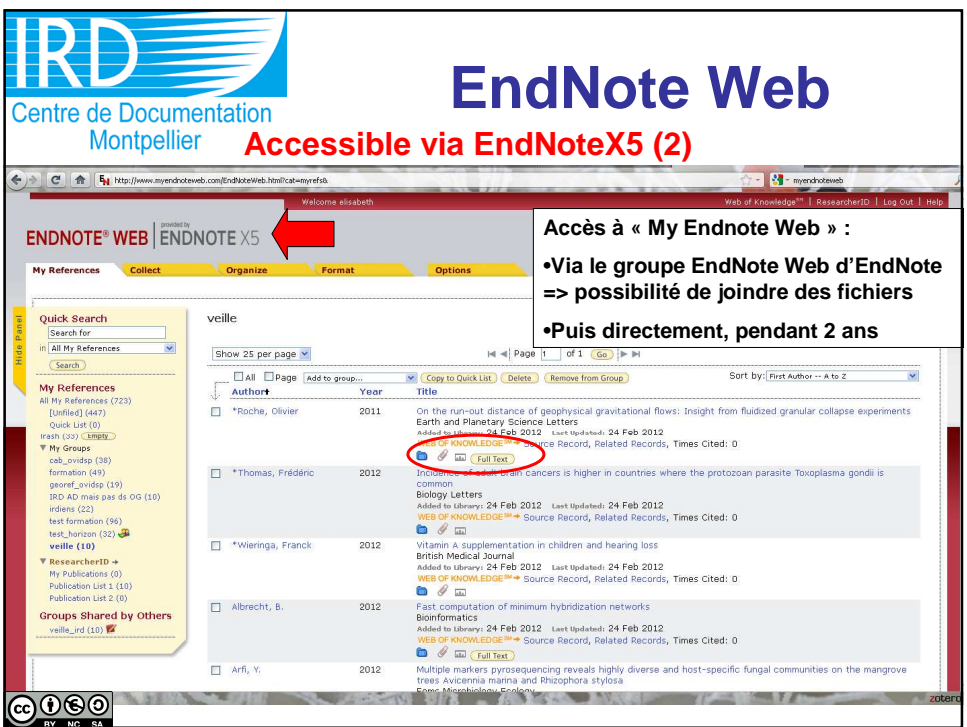

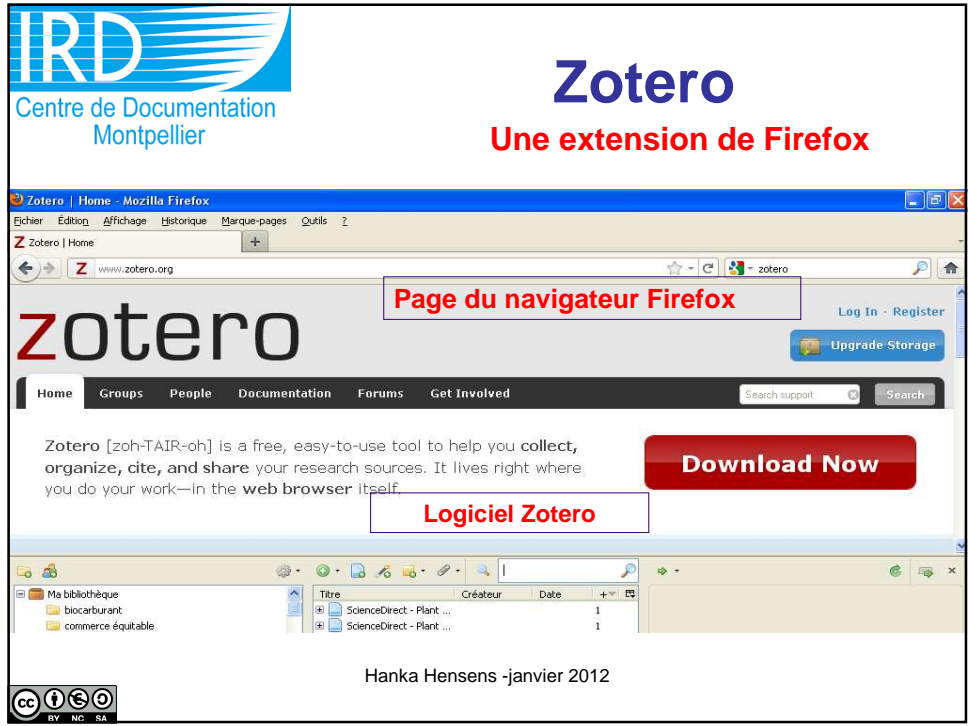

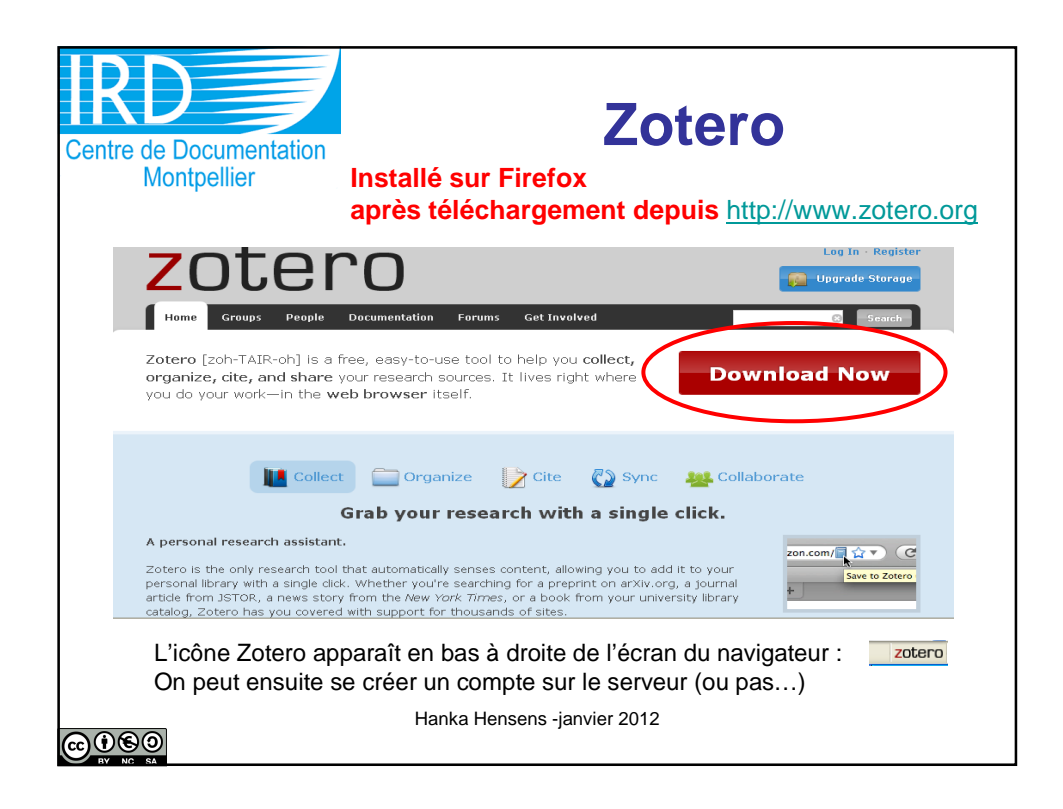

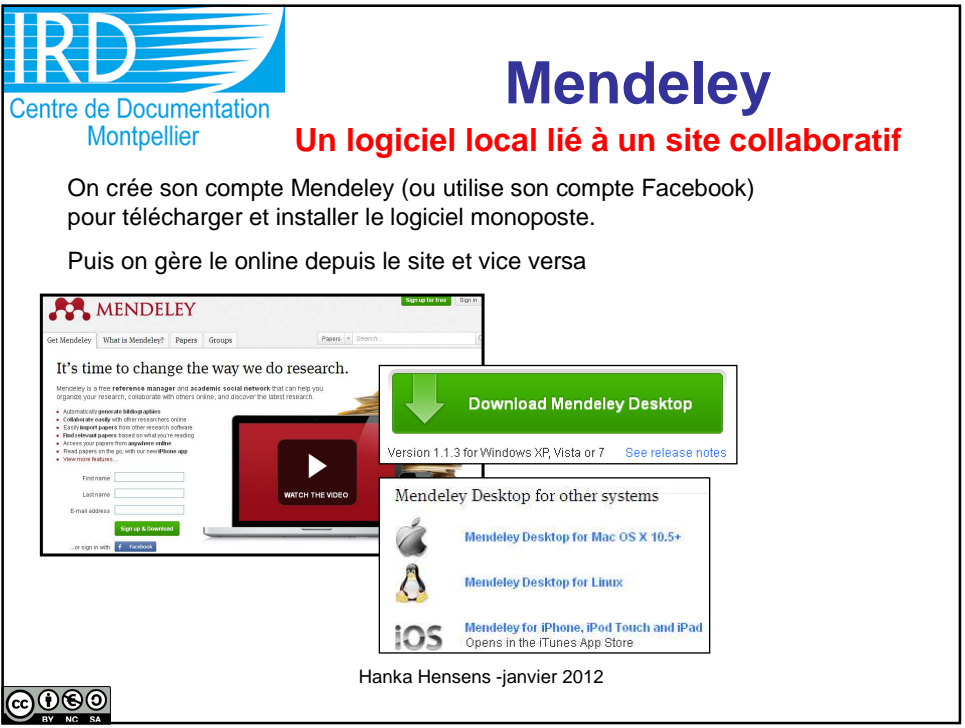

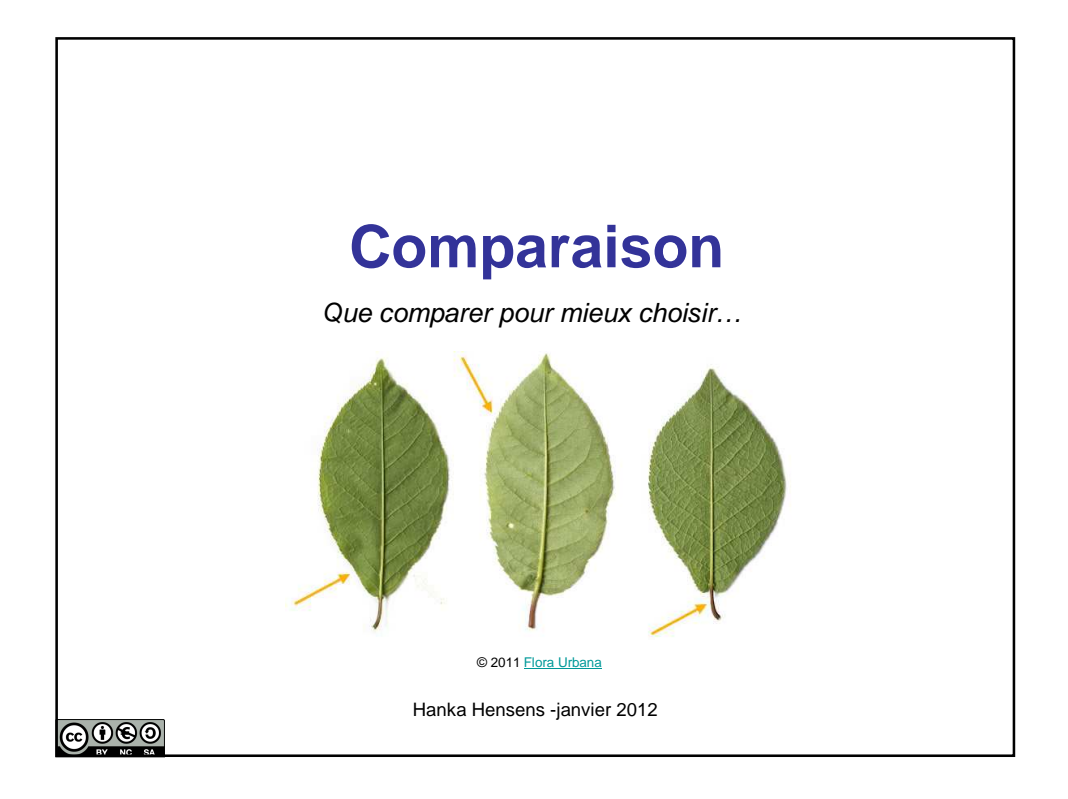

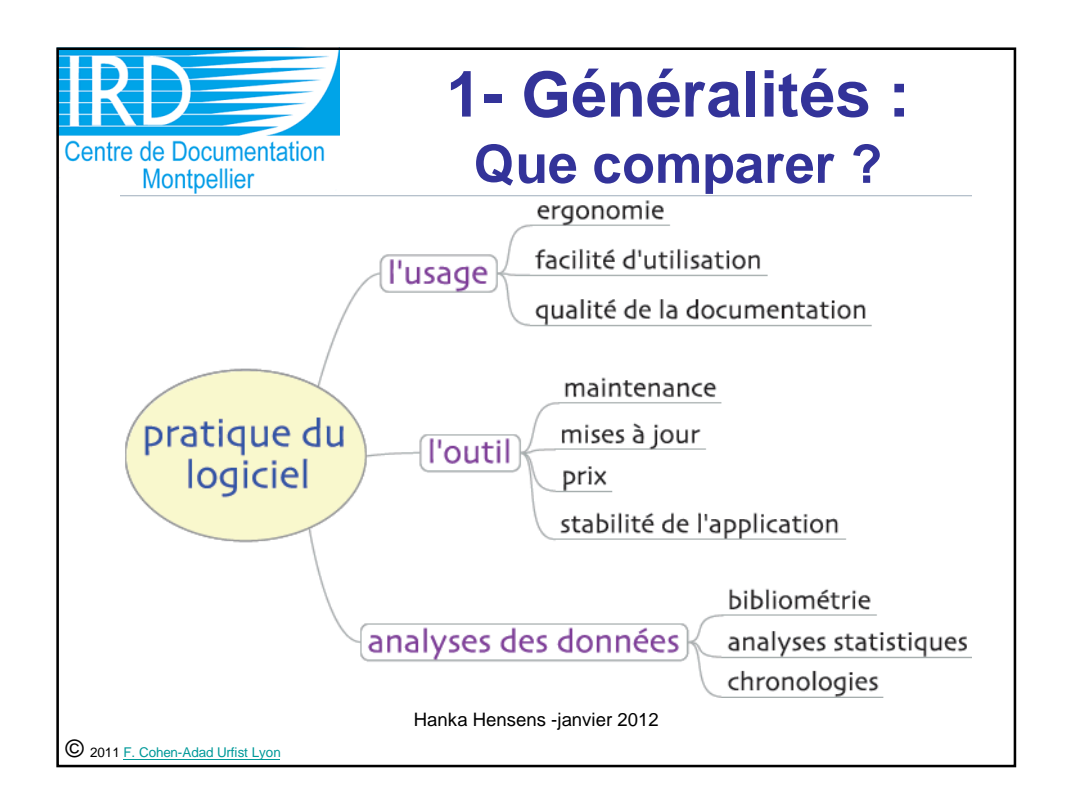

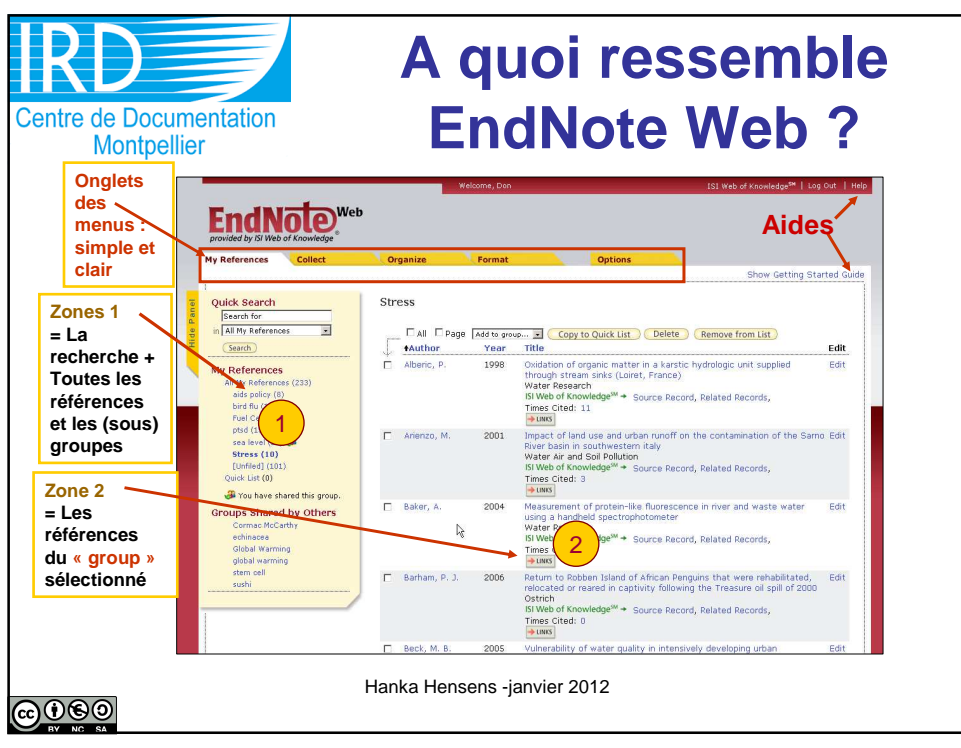

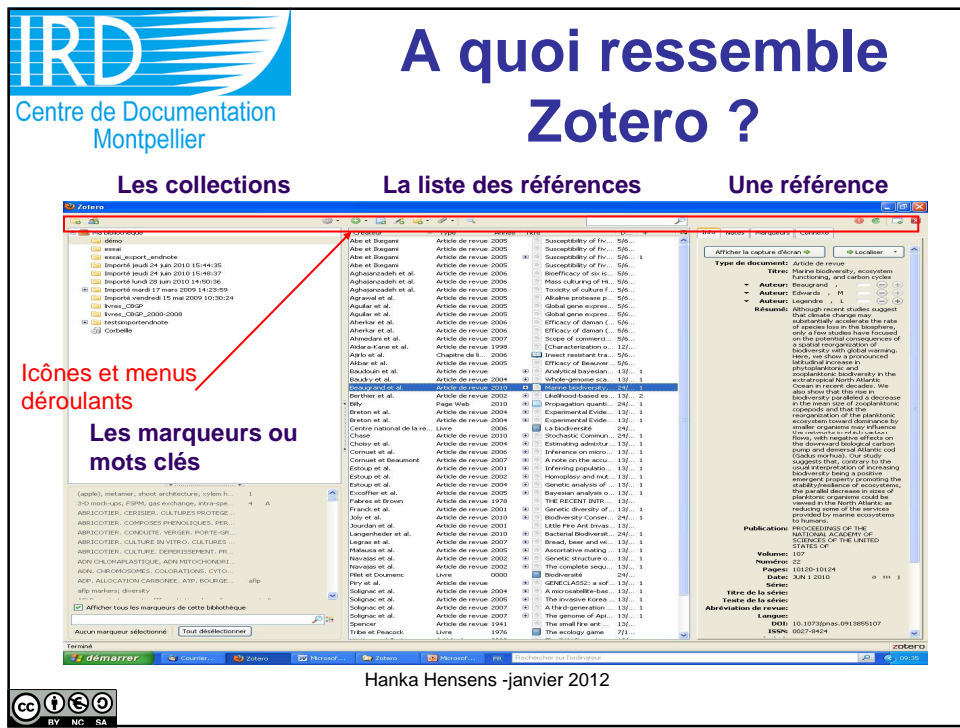

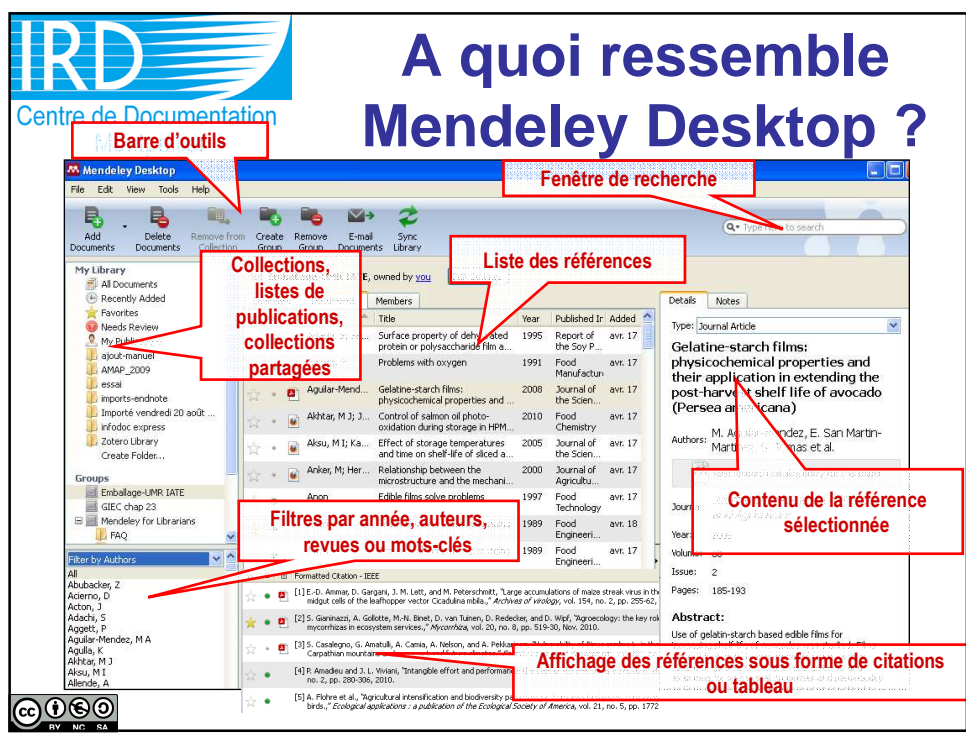

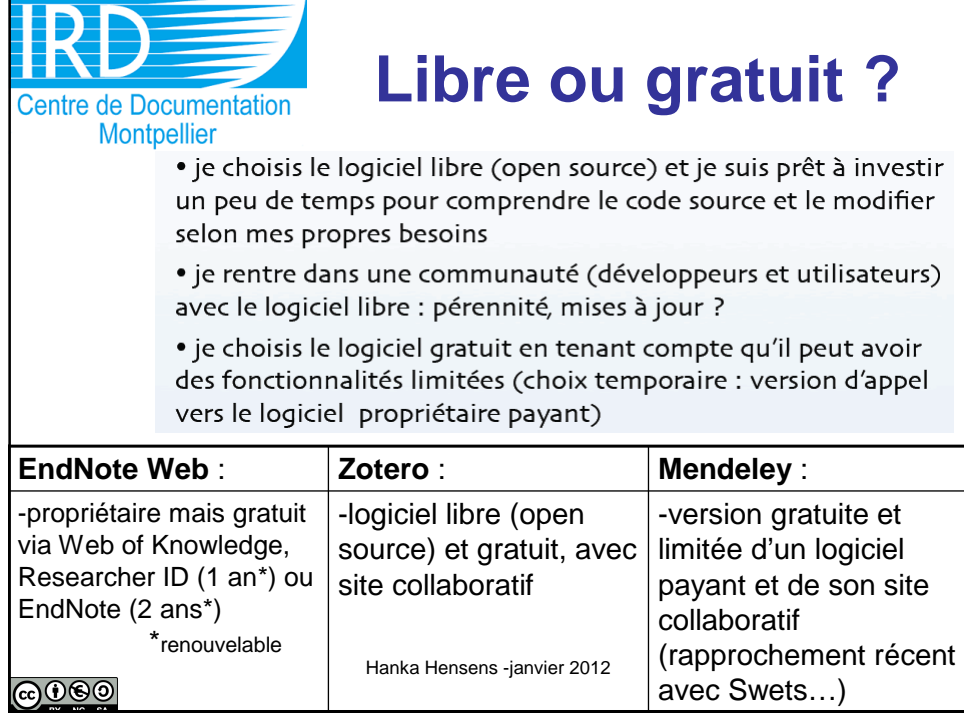

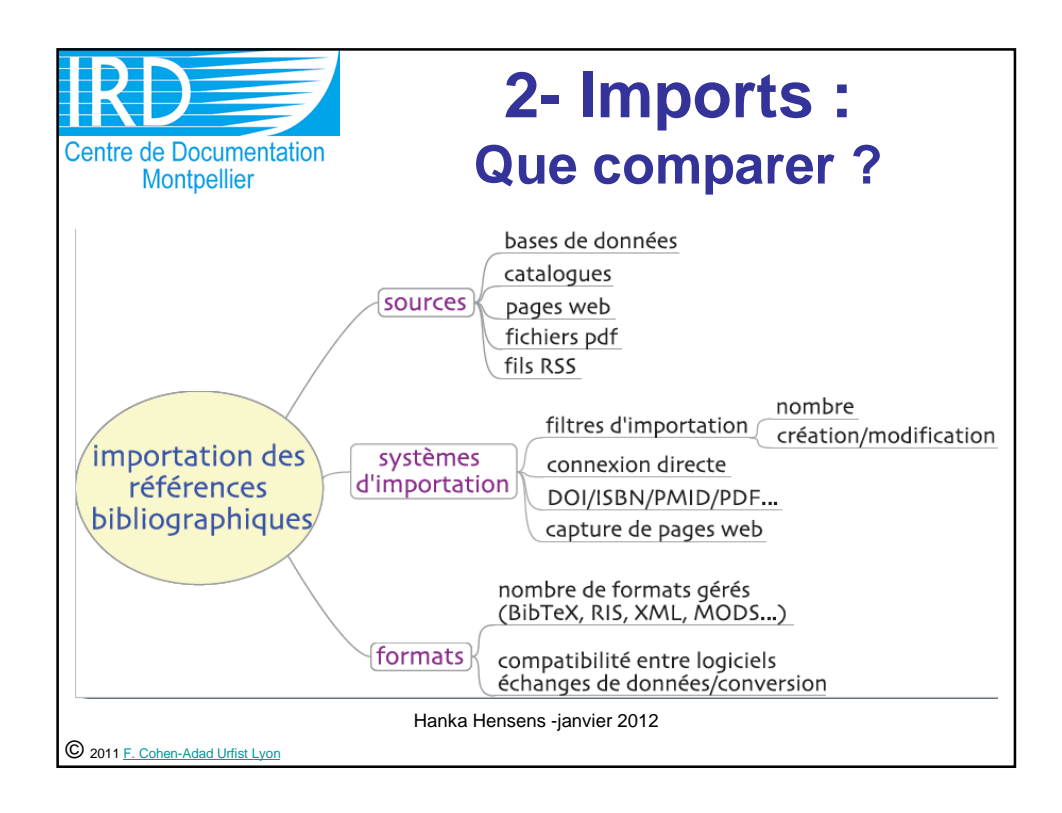

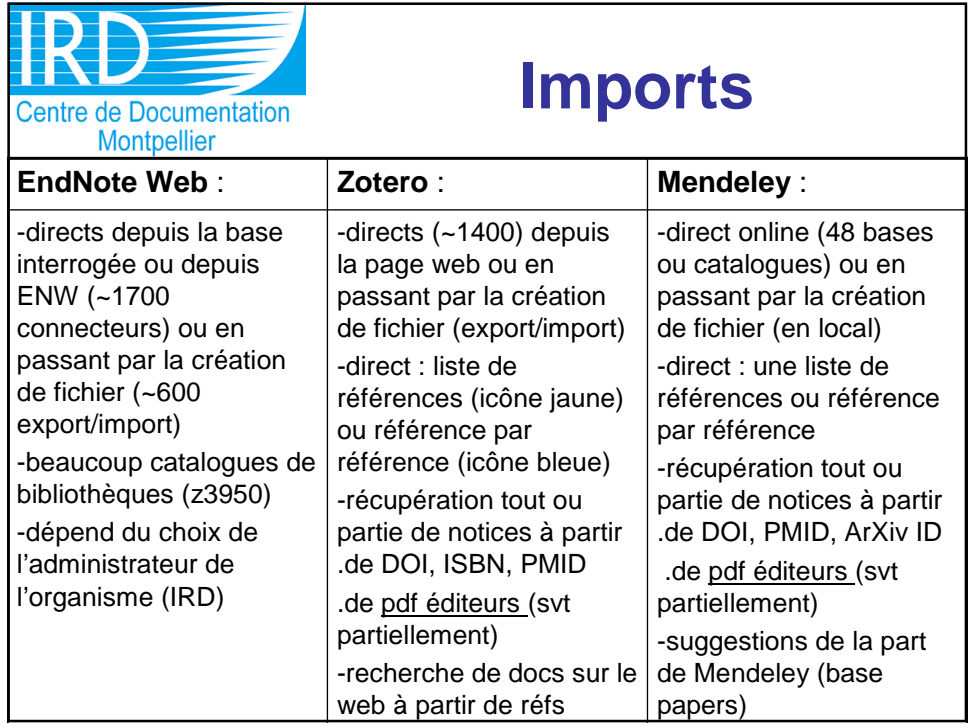

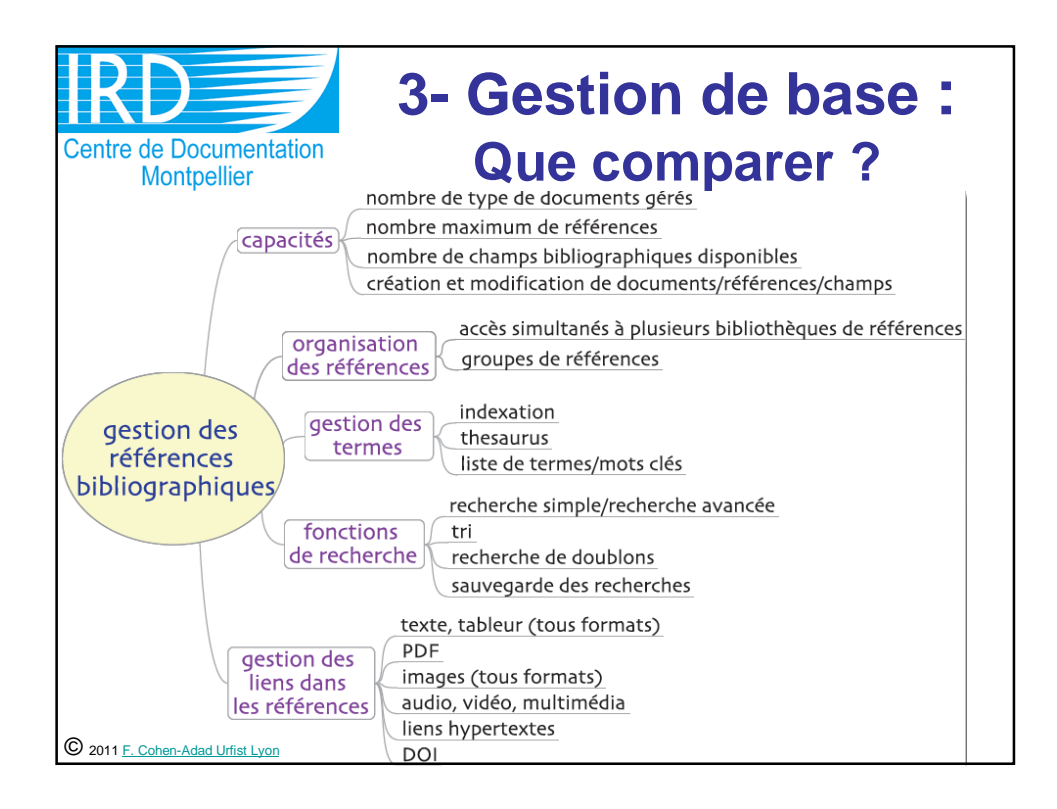

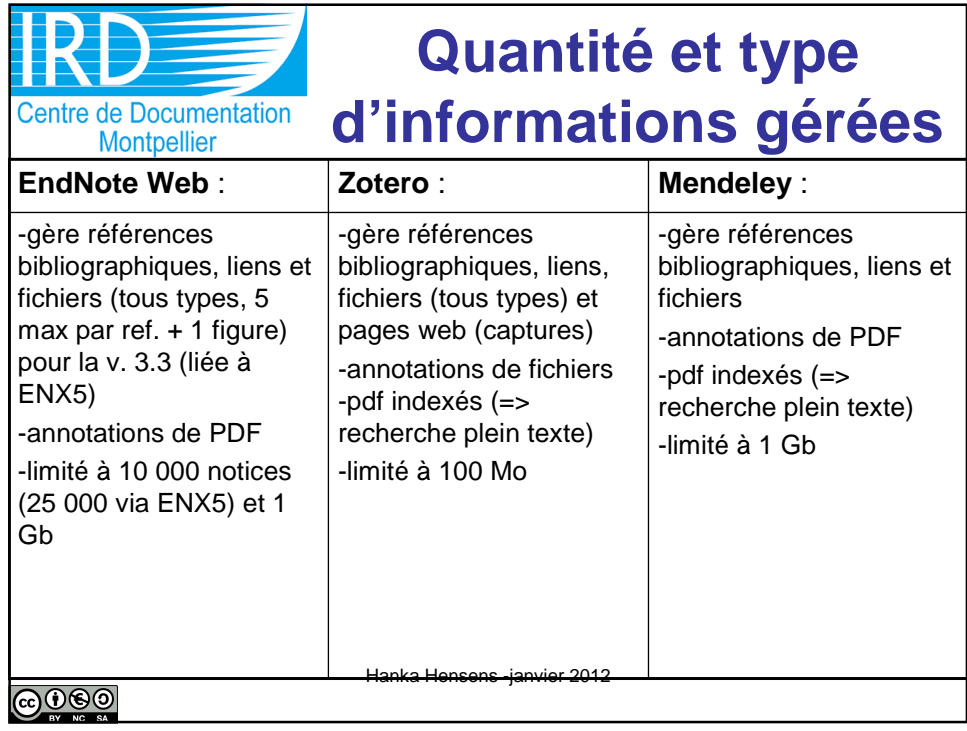

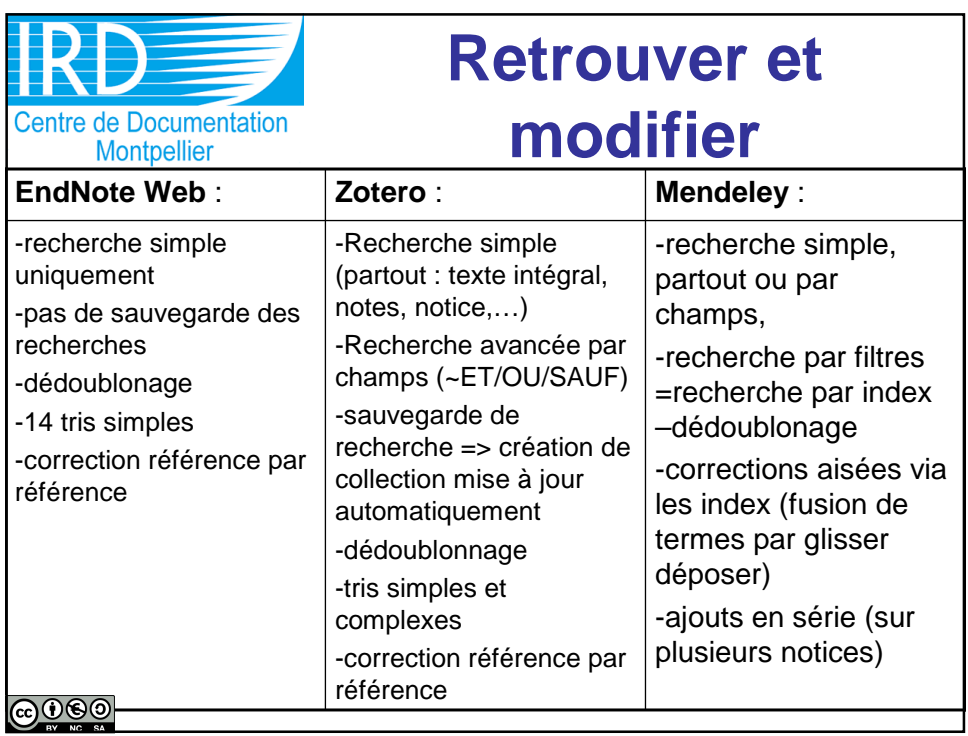

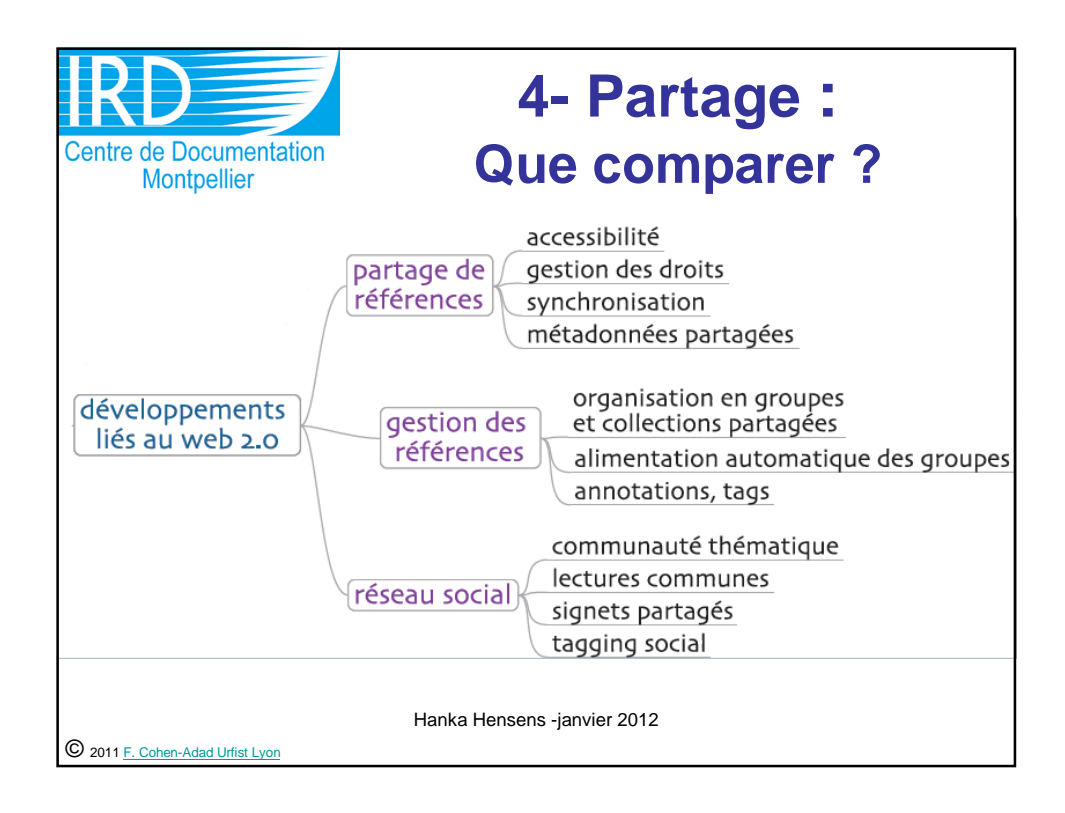

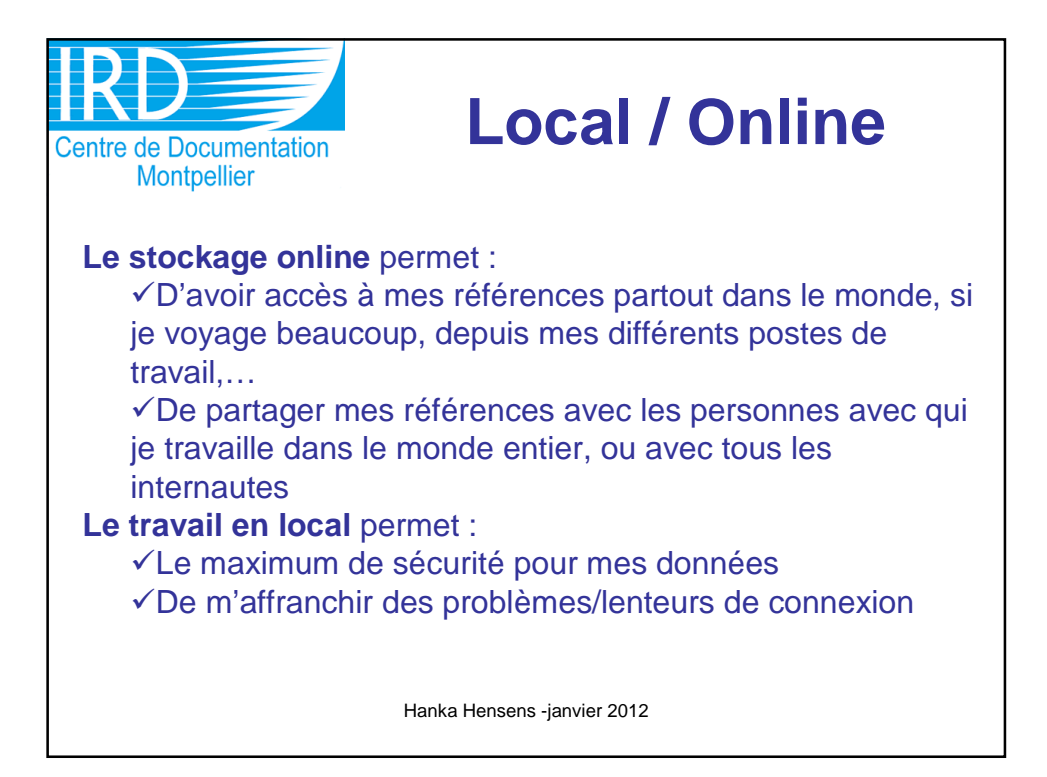

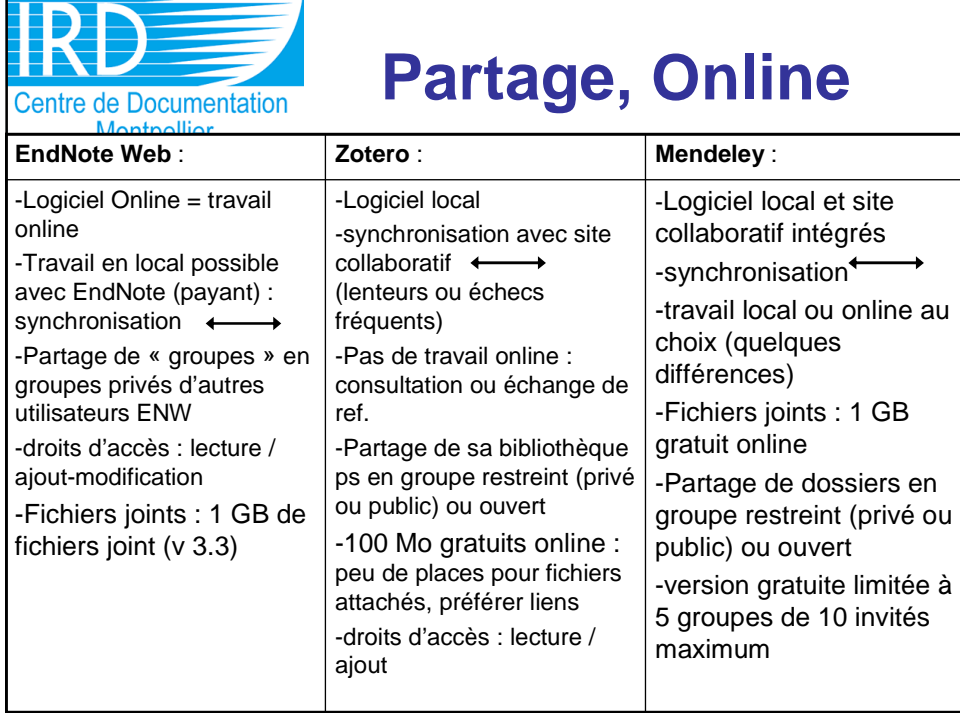

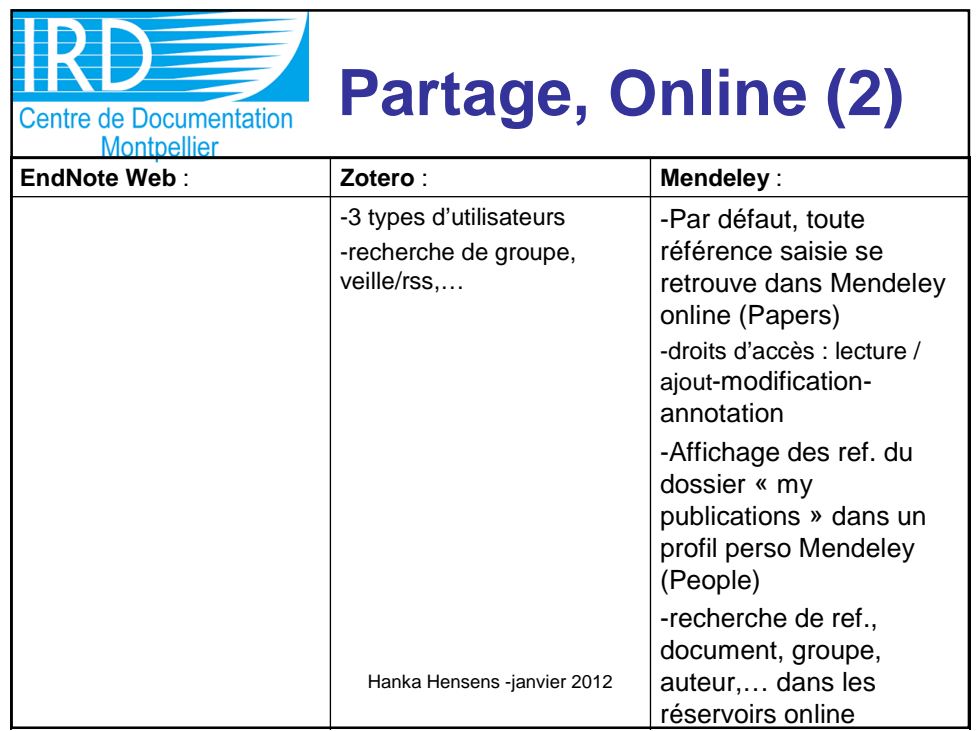

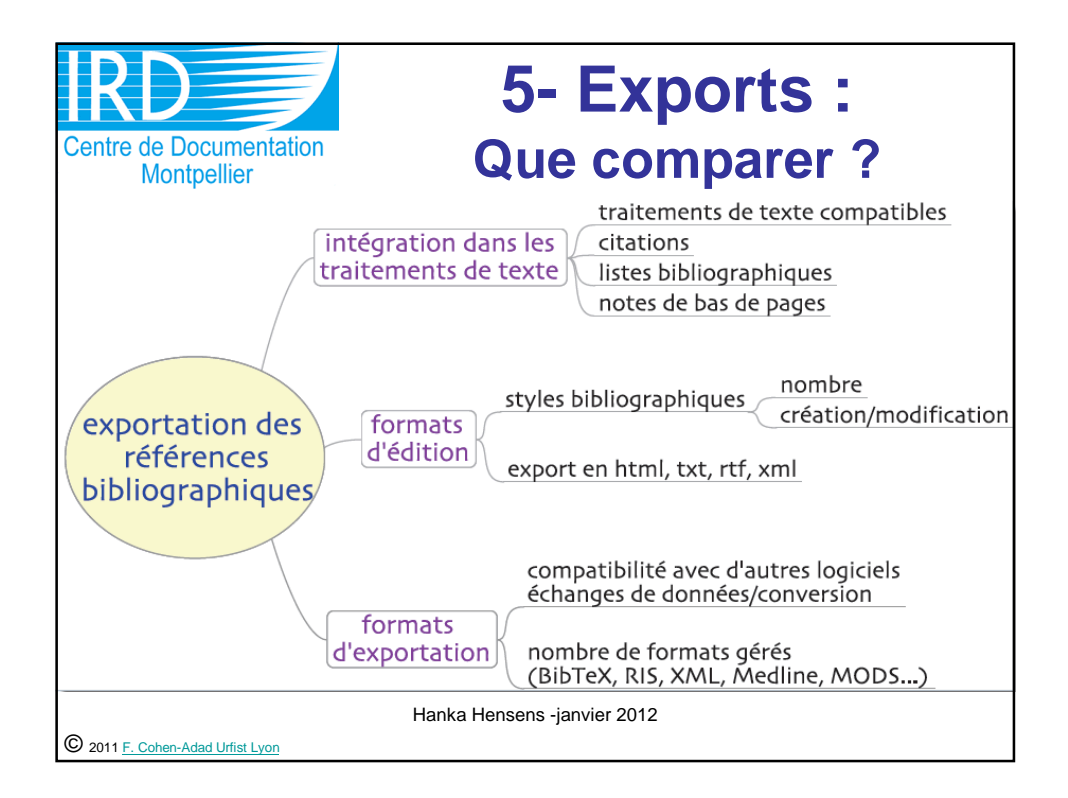

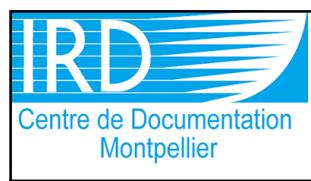

## **Citations et bibliographies**

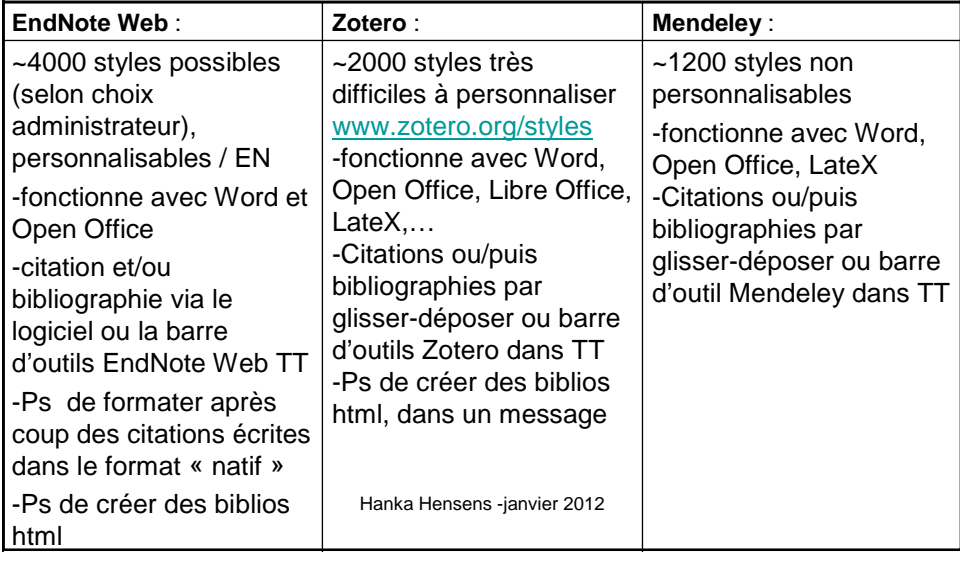

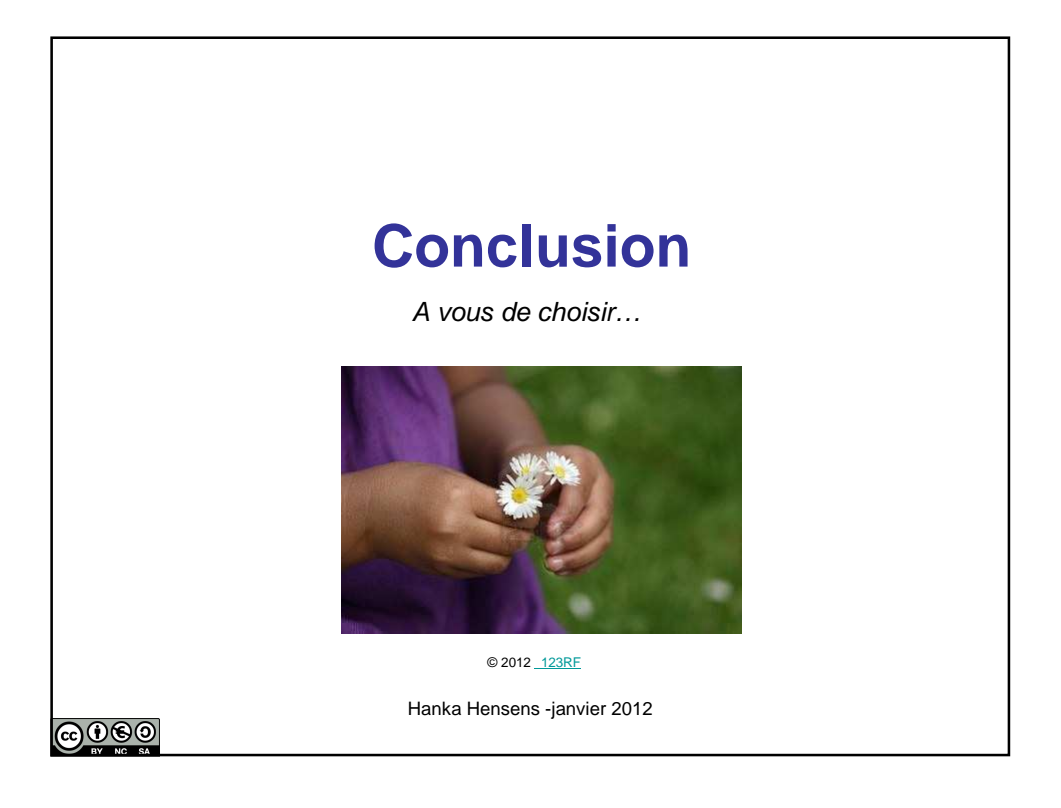

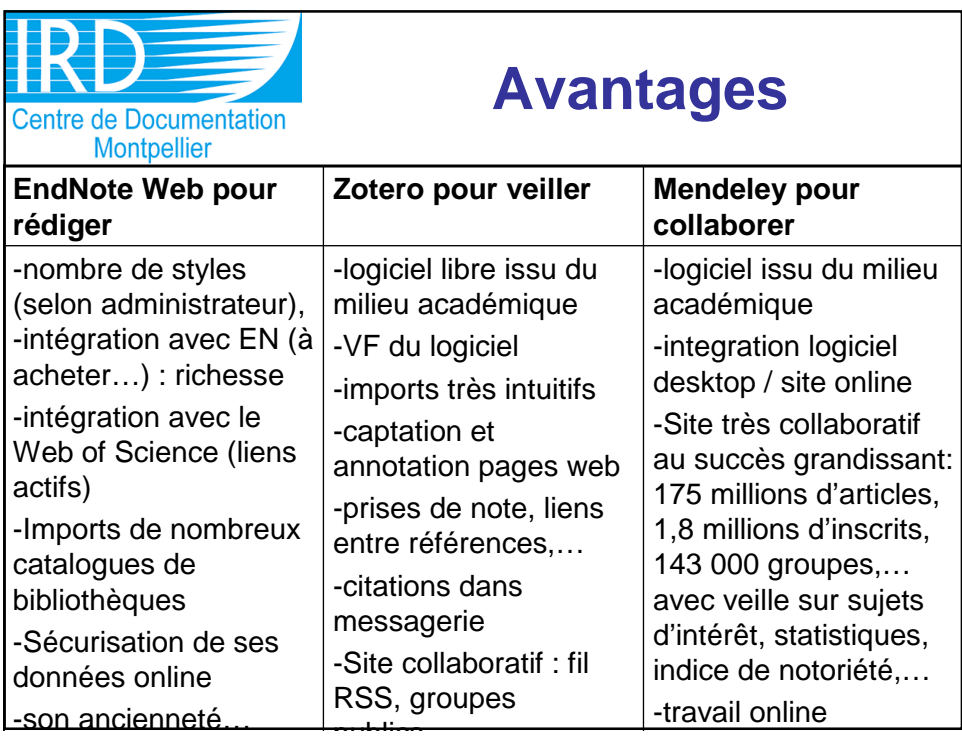

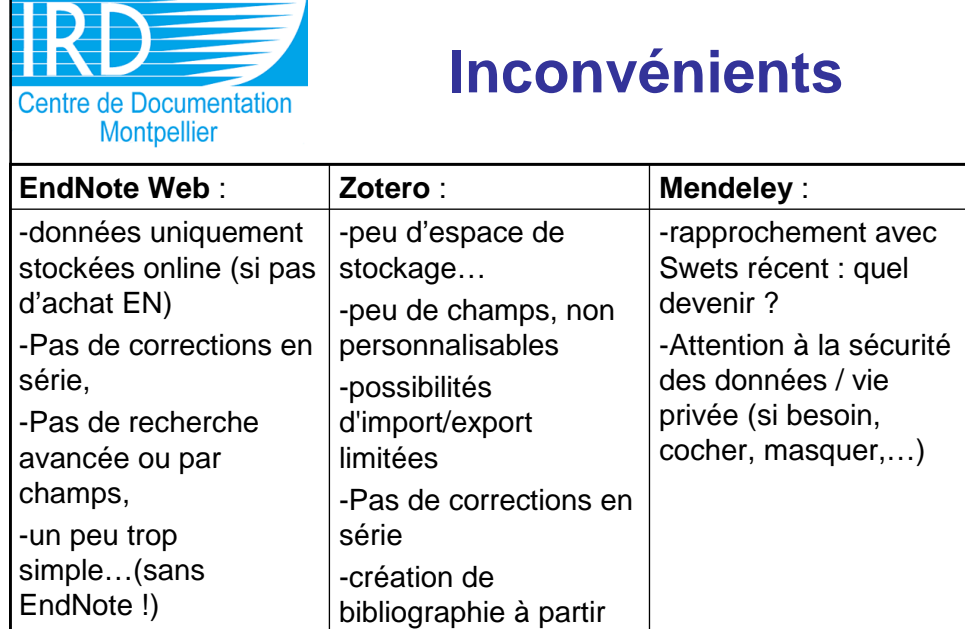

uniquement

d'une collection

## **Inconvénients**

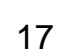

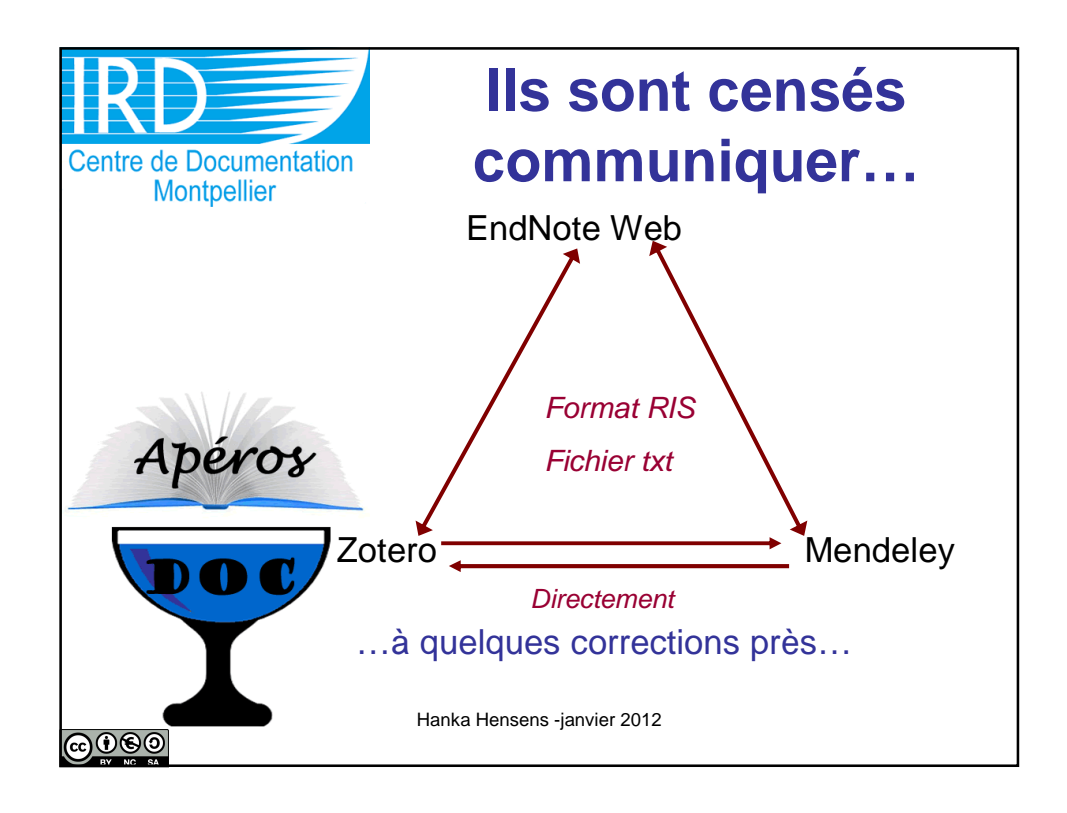

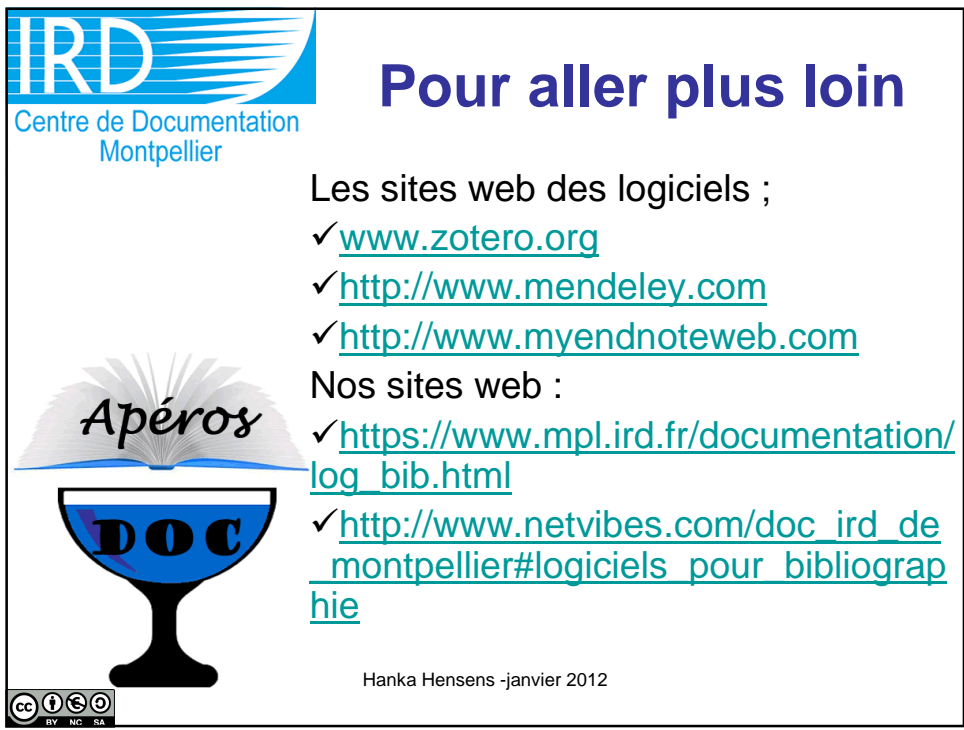

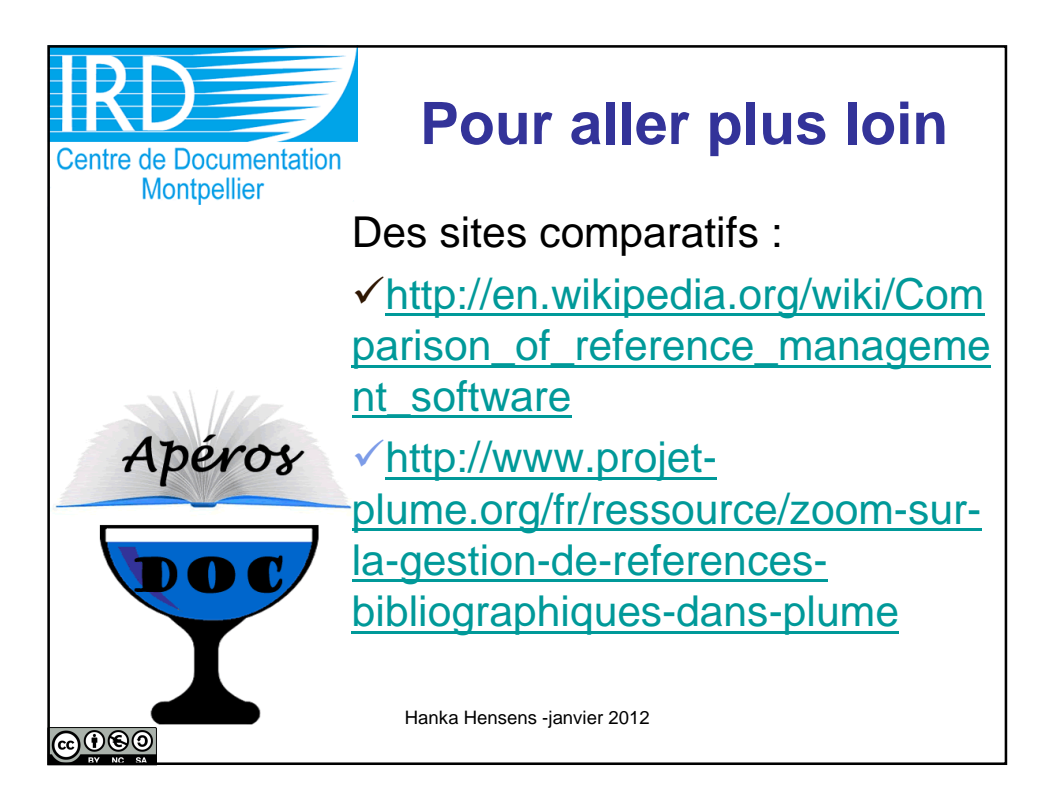

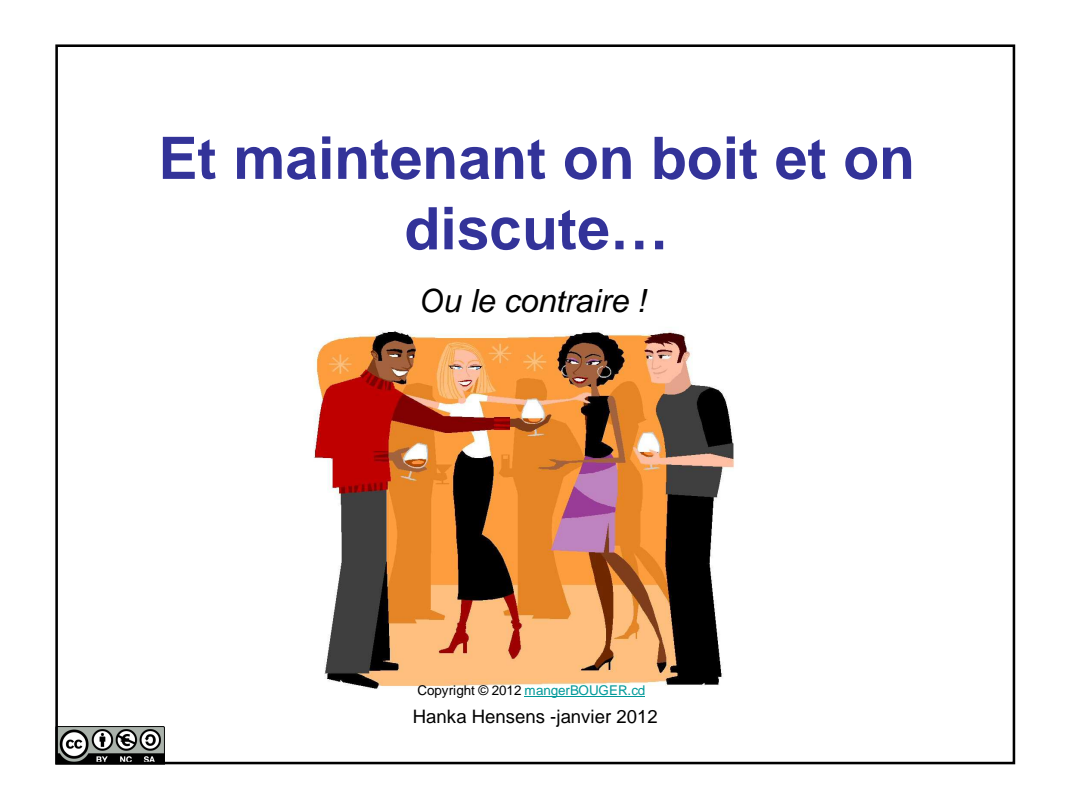